### **1.9 הערות ודוגמאות**

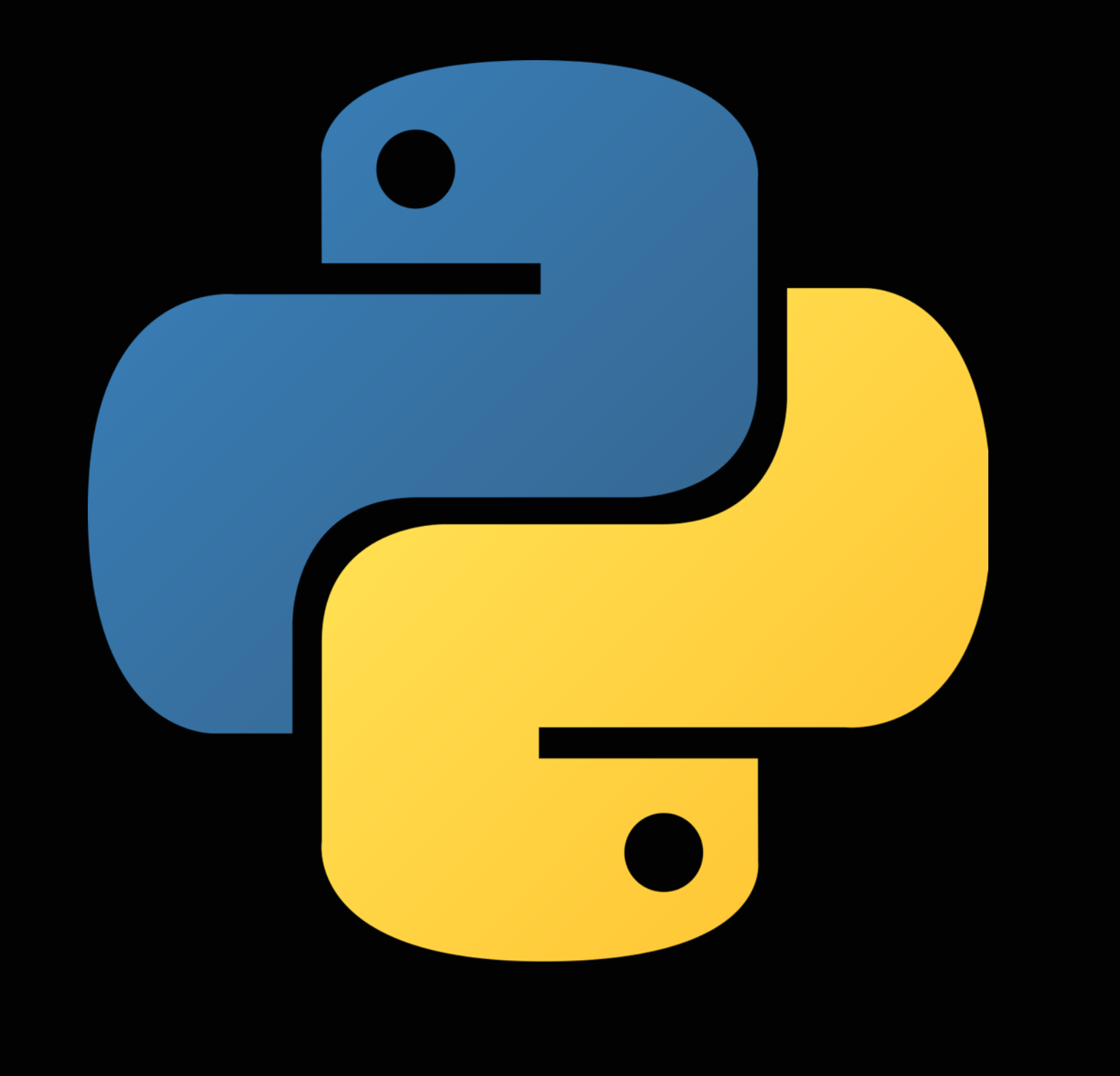

#### **יסודות התכנות בשפת Python**( 20606; 20605) רועי מימרן

- בעיקרון, תכנית מחשב בשפה כגון פייתון מיועדת למפרש -
- interpreter( או בשפות אחרות, למהדר( כדי שיקרא ויבצע אותה
- עם זאת, כיוון שהתכנית נכתבת ומעודכנת בידי מתכנתים אנושיים, חשוב שהיא תהיה קריאה ומובנת ככל האפשר גם לנו, כדי שנוכל בקלות להבין את אופן הפעולה שלה, לתקן טעויות ולשפר אותה ככל שנרצה
	- אחד הדברים שהופכים קוד לקריא יותר הוא **הוספת הערות בקוד**  ההערות מיועדות אך ורק למתכנת האנושי ולא למפרש, הן מסייעות לתעד את פעולת התכנית, תפקידי המשתנים או שלבים שהתכנית מבצעת כדי למלא את מטרתה
	- כאשר מוסיפים סולמית # בתכנית, כל המשך השורה מאותה נקודה נחשב הערה

# הערות בקוד התכנית

# דוגמא לתכנית מלווה בהערות

# Let's accept a number – sum in dollars sum = float(input(''Enter original sum in dollars:'') # Now let's convert this sum to Shekels sum  $* = 3.5$  # Multiply sum by 3.5 # Now let's print the sum in Shekels print (''Your sum equals'', sum, ''NIS.'') עד כאן התכנית #

# כמה הערות להכניס בתכנית?

- חשוב לשמור מצד אחד את התכנית קריאה וברורה
	- עם זאת, לא נרצה להאריך את התכנית ואת זמן הכתיבה יתר על המידה
- ככל שהתכנית ארוכה ומורכבת יותר, יש צורך גדול יותר בהערות
	- ככל שיש שימוש רב יותר בשמות משמעותיים למשתנים ולמרכיבים אחרים בתכנית, אותם נכיר בהמשך )למשל פונקציות(, אז קוד התכנית מדבר בעד עצמו, יש פחות צורך בהוספת תיעוד

## שימוש במחרוזת ארוכה בתור הערה

- בפייתון כזכור ניתן להגדיר מחרוזות בנות יותר משורה אחת, שמתחילות ונגמרות בשלושה גרשיים
- אם מציבים מחרוזת כזו בתכנית בלי להשתמש בה )בלי קשר למשתנה או פעולה אחרת), היא יכולה לשמש כהערה:
- 
- ▶ "' This code will be used to calculate the parity digit (right most ▶ digit) of Israeli ID number, based on the first 8 digits, and will be ▶ compared to the actual digit to check if number is valid. "'
- 

# דוגמא לתכנית – משפט פיתגורס

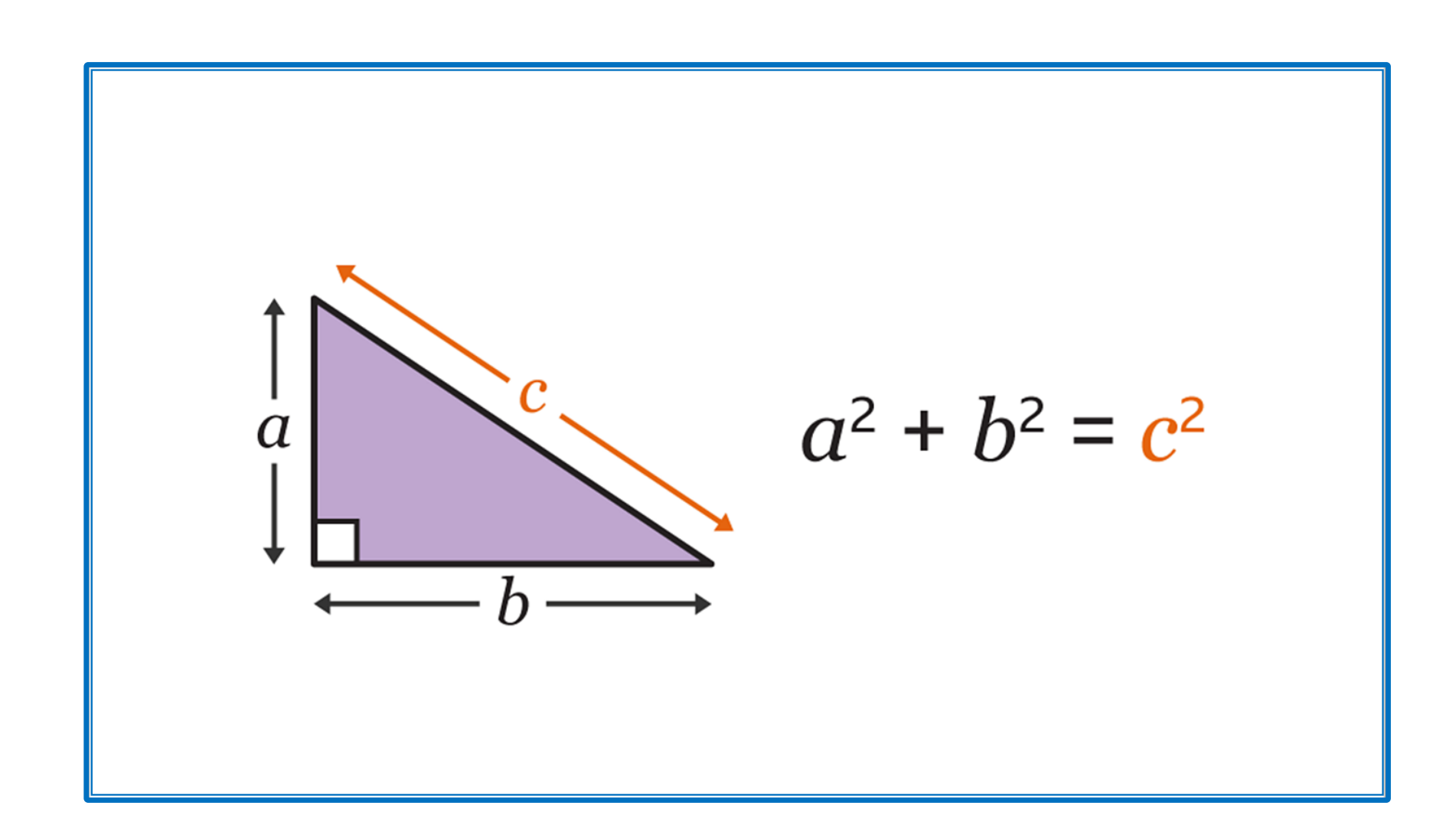

#### נכתוב תכנית המקבלת את אורכי 2 הניצבים במשולש ישר זוית, ומחשבת את אורך היתר בעזרת משפט פיתגורס:

1.9 הערות ודוגמאות

# פתרון – משפט פיתגורס

- ▶ #Let's accept the first edge
- $\triangleright$  a = float(input("Please enter the length of first edge: "))
- ▶ #Let's accept the second edge
- $\rightarrow$  b = float(input("Please enter the length of the second edge: ")) ▶ #Now Let's calculate the square of the hypotenuse c
- 
- $c$  sq =  $a^{**}2 + b^{**}2$
- $\therefore$  c = c\_sq \*\* 0.5 # Square root is power of 0.5
- ▶ print ("Length of hypotenuse is", c)
-